## **Michael Buhlmann**

## **Mathematikaufgaben > Vektorrechnung > Ebenen**

**Aufgabe**: Welche Ebenen F<sub>1</sub> und F<sub>2</sub> schneiden die Ebene E:  $x_1+2x_3 = 0$  in den Punkten A(0|0|0) und B(-2|0|1) in einem 60°-Winkel?

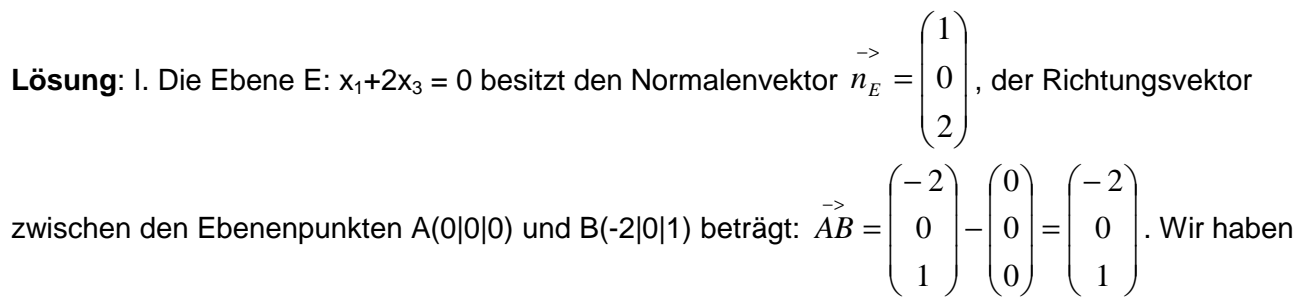

damit die folgende Ausgangssituation:

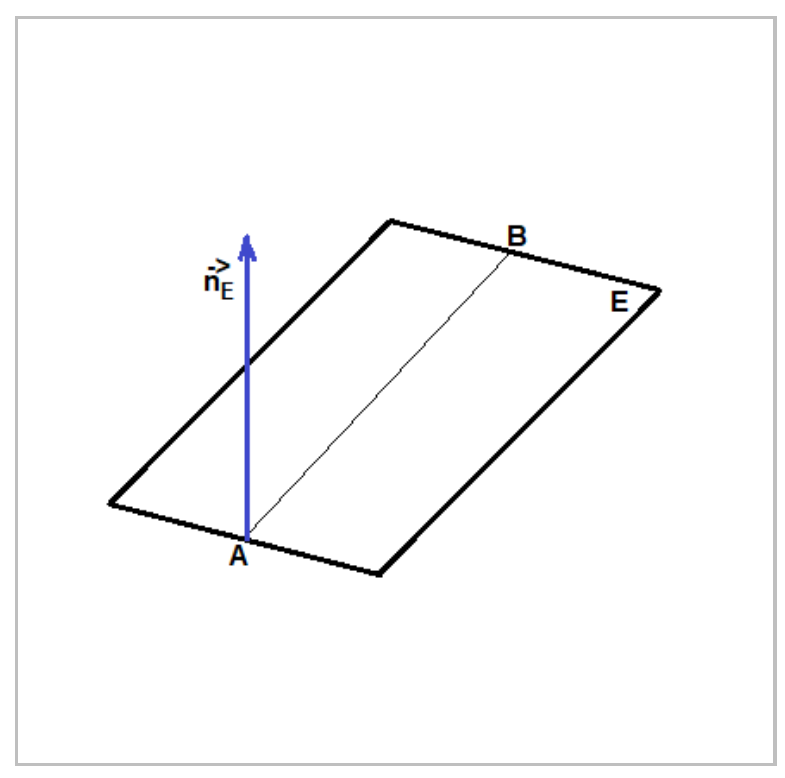

II. Wir konstruieren eine Hilfsebene E<sub>H</sub>, die den Punkt A(0|0|0) enthält und senkrecht zur Ebene E und zum Vektor  $\overline{\phantom{a}}$  $\overline{\phantom{a}}$  $\overline{\phantom{a}}$ J  $\backslash$  $\mathsf{I}$  $\mathbf{r}$  $\mathsf{I}$ l − -><br>4*B* = 1 0 2  $AB=\left[\begin{array}{c|c} 0 & \text{\textcolor{red}{|}} \text{liegt.} \end{array}\right]$  Die Ebene E<sub>H</sub> wird in der Parameterform bestimmt. Ein Rich-

tungsvektor (Spannvektor) der Ebene ist der Normalenvektor  $\overline{\phantom{a}}$  $\overline{\phantom{a}}$  $\overline{\phantom{a}}$ J  $\backslash$  $\mathsf{I}$  $\mathbf{r}$  $\mathbf{r}$ l ſ  $\frac{-\infty}{n_E} =$ 2 0 1  $n_{_E}=\mid 0\mid$  , der zweite Richtungsvektor derjenige, der senkrecht zu diesem Normalenvektor und zum Vektor >− *AB* steht, also auf Grund

des Kreuzprodukts: 
$$
\begin{pmatrix} 1 \\ 0 \\ 2 \end{pmatrix} \times \begin{pmatrix} -2 \\ 0 \\ 1 \end{pmatrix} = \begin{pmatrix} 0 \\ -5 \\ 0 \end{pmatrix}
$$
 der Vektor:  $\vec{u} = \begin{pmatrix} 0 \\ 1 \\ 0 \end{pmatrix}$ . Die Hilfsebene lautet somit:  
\nE<sub>H</sub>:  $\vec{x} = \begin{pmatrix} 0 \\ 0 \\ 0 \end{pmatrix} + r \begin{pmatrix} 1 \\ 0 \\ 2 \end{pmatrix} + s \begin{pmatrix} 0 \\ 1 \\ 0 \end{pmatrix} = r \begin{pmatrix} 1 \\ 0 \\ 2 \end{pmatrix} + s \begin{pmatrix} 0 \\ 1 \\ 0 \end{pmatrix} (*)$ 

gemäß der nachstehenden Skizze:

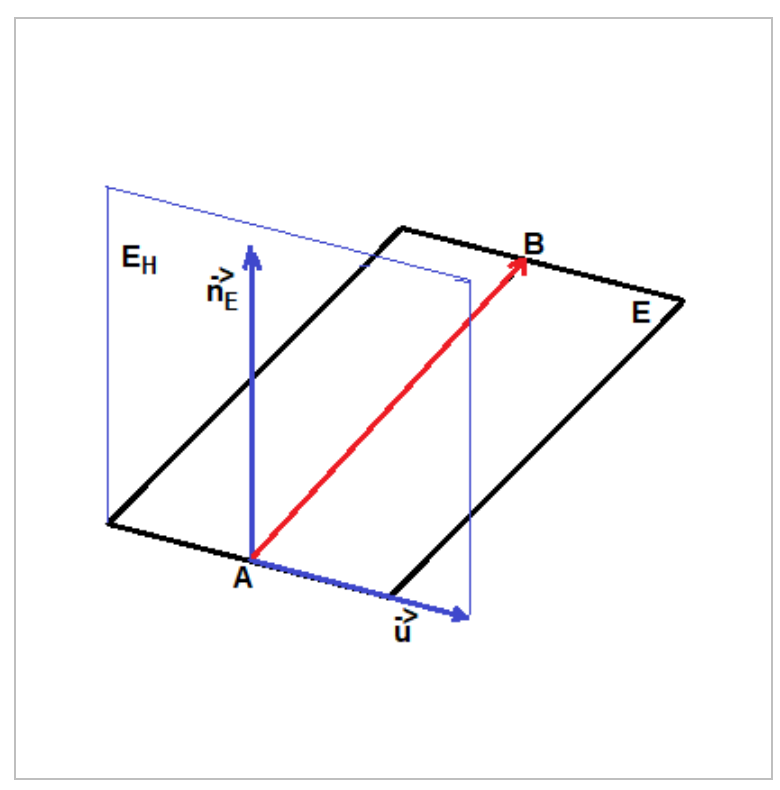

III. Die (zwei) <u>Normalenvektoren</u>  $\overrightarrow{n_1}$  und  $\overrightarrow{n_2}$  der gesuchten Ebene F<sub>1</sub> und F<sub>2</sub> liegen nun in der Ebene E<sub>H</sub> im Winkel von 60° zum Normalenvektor  $\overline{\phantom{a}}$  $\overline{\phantom{a}}$  $\overline{\phantom{a}}$ J  $\backslash$  $\mathsf{I}$  $\mathbf{I}$  $\mathsf{L}$  $\setminus$ ſ  $\frac{1}{n}$  = 2 0 1  $n_{_E}=\, \mid 0 \mid$  . Auf Grund der Parameterform (\*) der

Hilfsebene E<sub>H</sub> hat jeder der gesuchten Normalenvektoren  $\stackrel{\rightarrow}{n_1}$  und  $\stackrel{\rightarrow}{n_2}$  die Form:  $\overline{\phantom{a}}$  $\overline{\phantom{a}}$  $\overline{\phantom{a}}$ J  $\backslash$  $\mathsf{I}$  $\mathbf{I}$  $\mathsf{L}$ l ſ =  $\overline{\phantom{a}}$  $\overline{\phantom{a}}$  $\overline{\phantom{a}}$ J  $\backslash$  $\mathsf{I}$  $\mathbf{I}$  $\mathsf{L}$ l ſ +  $\overline{\phantom{a}}$  $\overline{\phantom{a}}$  $\overline{\phantom{a}}$ J  $\backslash$  $\mathsf{I}$  $\mathbb{I}$  $\mathsf{I}$ l ſ *r s r*  $r | 0 |+s$ 0) (2 1 0 2 0 1 . Mit der Division dieses Vektors durch r und Setzen von t = s/r erfolgt die Umparametrisierung des Vektors zu:  $\overline{\phantom{a}}$  $\overline{\phantom{a}}$  $\overline{\phantom{a}}$  $\backslash$  $\mathsf{I}$  $\mathbf{r}$  $\mathsf{I}$ ſ 1 *t* . Diesen Vektor verwenden wir, um auf der Grundlage der Skalarproduktfomel zur

Berechnung von Schnittwinkeln:  $\cos\varphi = \frac{1}{\vert - \varphi \vert}$   $\vert - \varphi$ >−>− ⋅ ⋅ =  $a \cdot b$ *a b*  $\cos \varphi = \frac{|}{|x|+|x|}$  (für Richtungsvektoren  $\overrightarrow{a}$  und  $\overrightarrow{b}$ ) bei einem Win-

J

2

l

kel von φ = 60° zwischen den Vektoren  $\overline{\phantom{a}}$  $\overline{\phantom{a}}$  $\overline{\phantom{a}}$ J )  $\mathsf{I}$  $\mathbf{r}$  $\mathbf{r}$  $\setminus$ ſ  $\frac{a}{a} = \frac{a}{n_E} =$ 2 0 1  $(a =) n_E = |0|$  und  $\overline{\phantom{a}}$  $\overline{\phantom{a}}$  $\overline{\phantom{a}}$ J  $\backslash$  $\mathsf{I}$  $\mathbb{I}$  $\mathbf{I}$ l ſ  $\bar{b} =$ 2 1  $(b = 1 t |$  die Unbekannte t zu be-

stimmen:

$$
\cos 60^\circ = \frac{\begin{pmatrix} 1 \\ 0 \\ 2 \end{pmatrix} \cdot \begin{pmatrix} 1 \\ t \\ 2 \end{pmatrix}}{\begin{pmatrix} 1 \\ 0 \\ 2 \end{pmatrix} \cdot \begin{pmatrix} 1 \\ t \\ 2 \end{pmatrix}} = \frac{|1 + 0 + 4|}{\sqrt{1^2 + 0^2 + 2^2} \cdot \sqrt{1^2 + t^2 + 2^2}} = \frac{5}{\sqrt{5} \cdot \sqrt{5 + t^2}} = \frac{\sqrt{5}}{\sqrt{5 + t^2}} \Leftrightarrow
$$
  

$$
\frac{1}{2} = \frac{\sqrt{5}}{\sqrt{5 + t^2}} \Leftrightarrow \sqrt{5 + t^2} = 2\sqrt{5} \Leftrightarrow 5 + t^2 = 20 \Leftrightarrow t^2 = 15 \Leftrightarrow t = \pm \sqrt{15}
$$

**Der Winkel φ zwischen den Normalenvektoren**  $\overrightarrow{n_E}$  **und**  $\overrightarrow{n_I}$  **bzw.**  $\overrightarrow{n_E}$  **und**  $\overrightarrow{n_2}$  **ist dann selbstver**ständlich der Schnittwinkel zwischen den Ebenen E und F<sub>1</sub> bzw. E und F<sub>2</sub>. Für t = ±√15 ergeben  $\backslash$ ſ 1  $\backslash$ ſ 1

 $\overline{\phantom{a}}$  $\overline{\phantom{a}}$  $\overline{\phantom{a}}$   $\overline{\phantom{a}}$  $\overline{\phantom{a}}$  $\overline{\phantom{a}}$ 

 $\mathsf{I}$  $\mathbf{r}$  $\mathbf{r}$ 

 $\begin{vmatrix} -\frac{1}{2} \\ -\frac{1}{2} \end{vmatrix}$ 

 $n_{2}$ 

l

J

2

15

 $\mathsf{I}$  $\mathbf{r}$ L

l

J

2 15

sich damit als Normalenvektoren der gesuchten Ebenen  $F_1$  und  $F_2$ :  $\frac{1}{n_1} =$  $n_1 = |\sqrt{15}|,$ 

gemäß der nachstehenden Skizze:

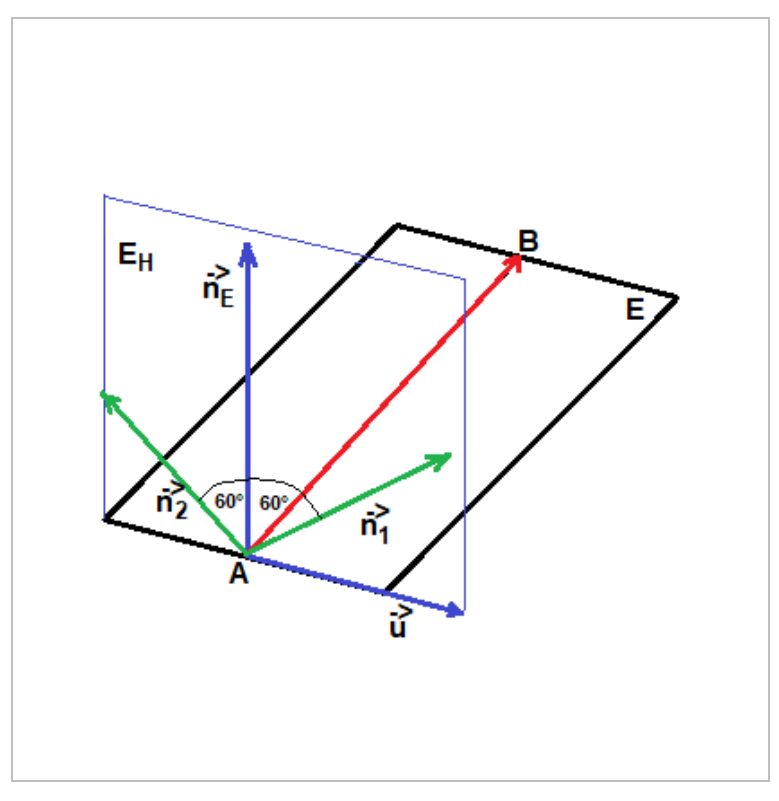

IV. Die gesuchten Ebenen haben auf Grund der Normalenvektoren  $\overline{\phantom{a}}$  $\overline{\phantom{a}}$  $\overline{\phantom{a}}$ J  $\backslash$  $\mathsf{I}$  $\mathbf{r}$  $\mathbf{r}$ L ſ  $\frac{1}{n_1} =$ 2 15 1  $n_1 = |\sqrt{15}|,$  $\overline{\phantom{a}}$  $\overline{\phantom{a}}$  $\overline{\phantom{a}}$ J  $\backslash$  $\mathbf{r}$  $\mathbf{r}$  $\mathbf{r}$ L ſ  $\begin{vmatrix} -\frac{1}{2} \\ -\frac{1}{2} \end{vmatrix}$ 2 15 1  $n<sub>2</sub>$ 

und des Ortsvektors >− *OA* zum Punkt A(0|0|0) als Stützvektor die Ebenengleichungen:

$$
F_1: \begin{pmatrix} 1 \\ \sqrt{15} \\ 2 \end{pmatrix} \xrightarrow{x} = \begin{pmatrix} 1 \\ \sqrt{15} \\ 0 \\ 2 \end{pmatrix} \xrightarrow{0} F_1: x_1 + x_2 \sqrt{15} + 2x_3 = 0
$$
  

$$
F_2: \begin{pmatrix} 1 \\ -\sqrt{15} \\ 2 \end{pmatrix} \xrightarrow{x} = \begin{pmatrix} 1 \\ -\sqrt{15} \\ 2 \end{pmatrix} \begin{pmatrix} 0 \\ 0 \\ 0 \end{pmatrix} \xrightarrow{0} F_2: x_1 - x_2 \sqrt{15} + 2x_3 = 0
$$

gemäß nachstehender Abbildung:

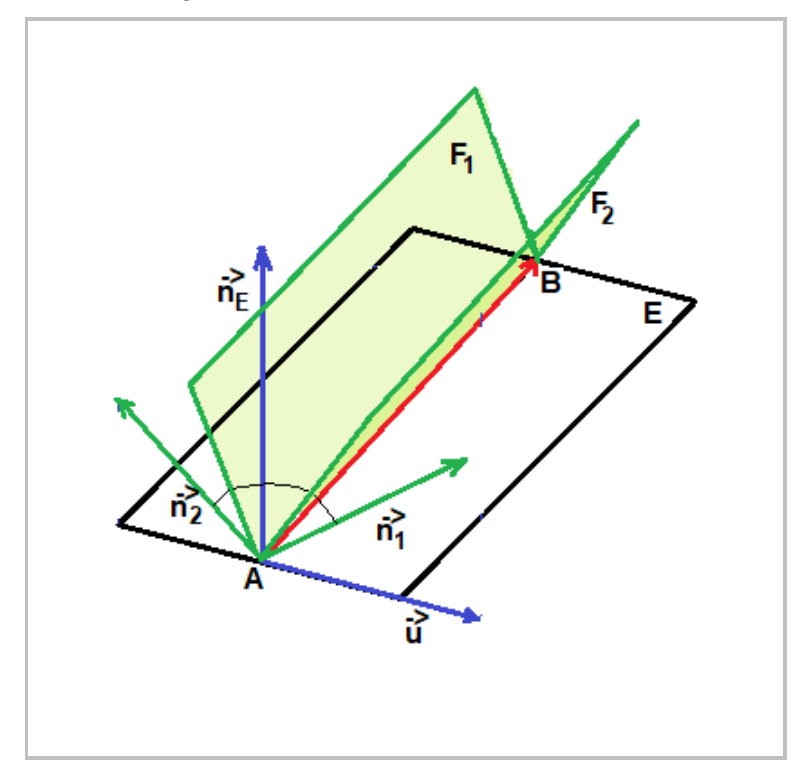

www.michael-buhlmann.de / 10.2018 / Aufgabe 628